Quiz [Creator](http://todo.wordmixmans.ru/yes.php?q=Quiz Creator Api Error Code 100) Api Error Code 100 >[>>>CLICK](http://todo.wordmixmans.ru/yes.php?q=Quiz Creator Api Error Code 100) HERE<<<

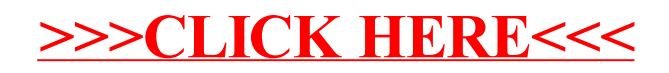